# **สารบัญ**

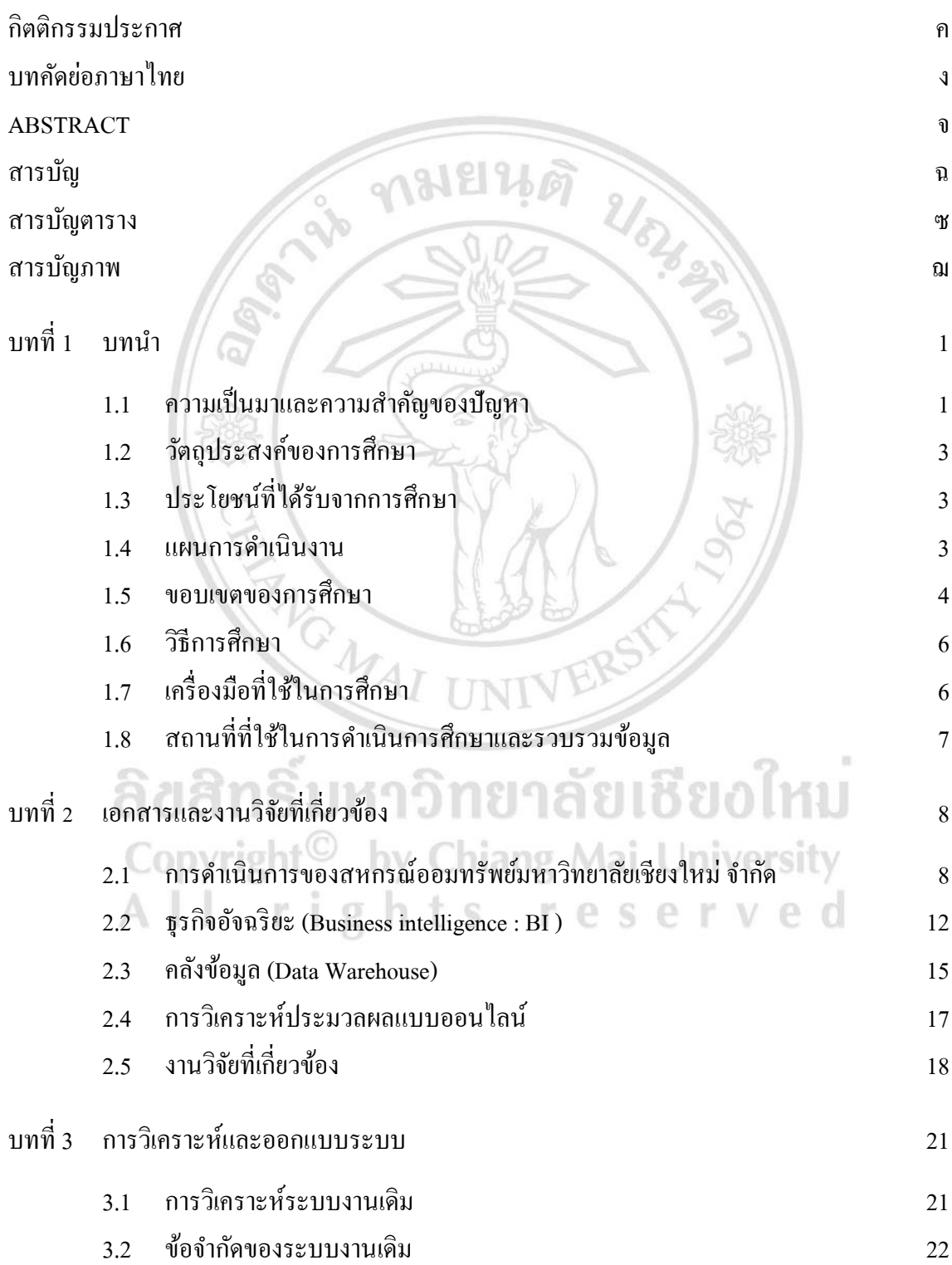

# **สารบัญ(ต่อ)**

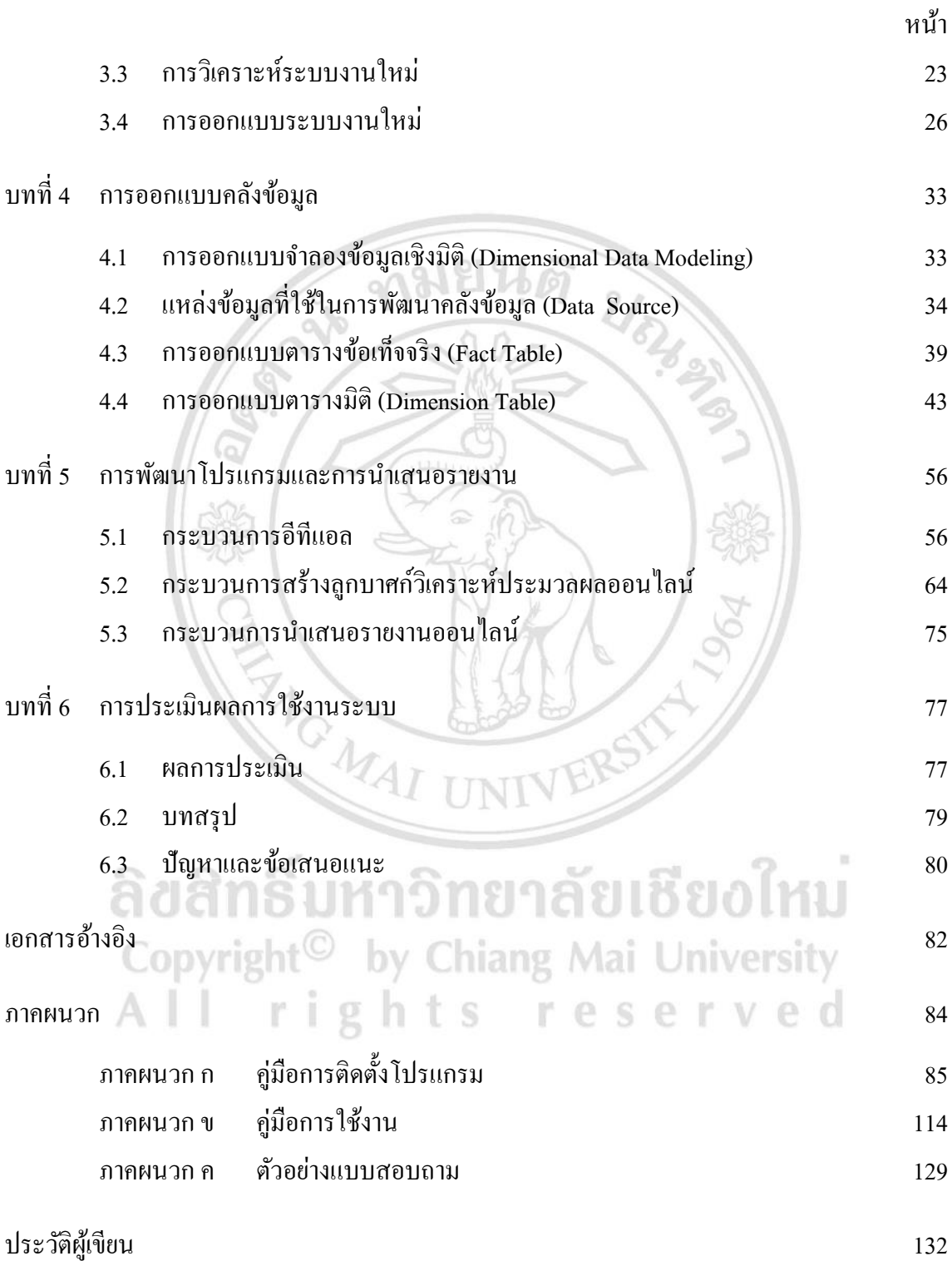

# **สารบัญตาราง**

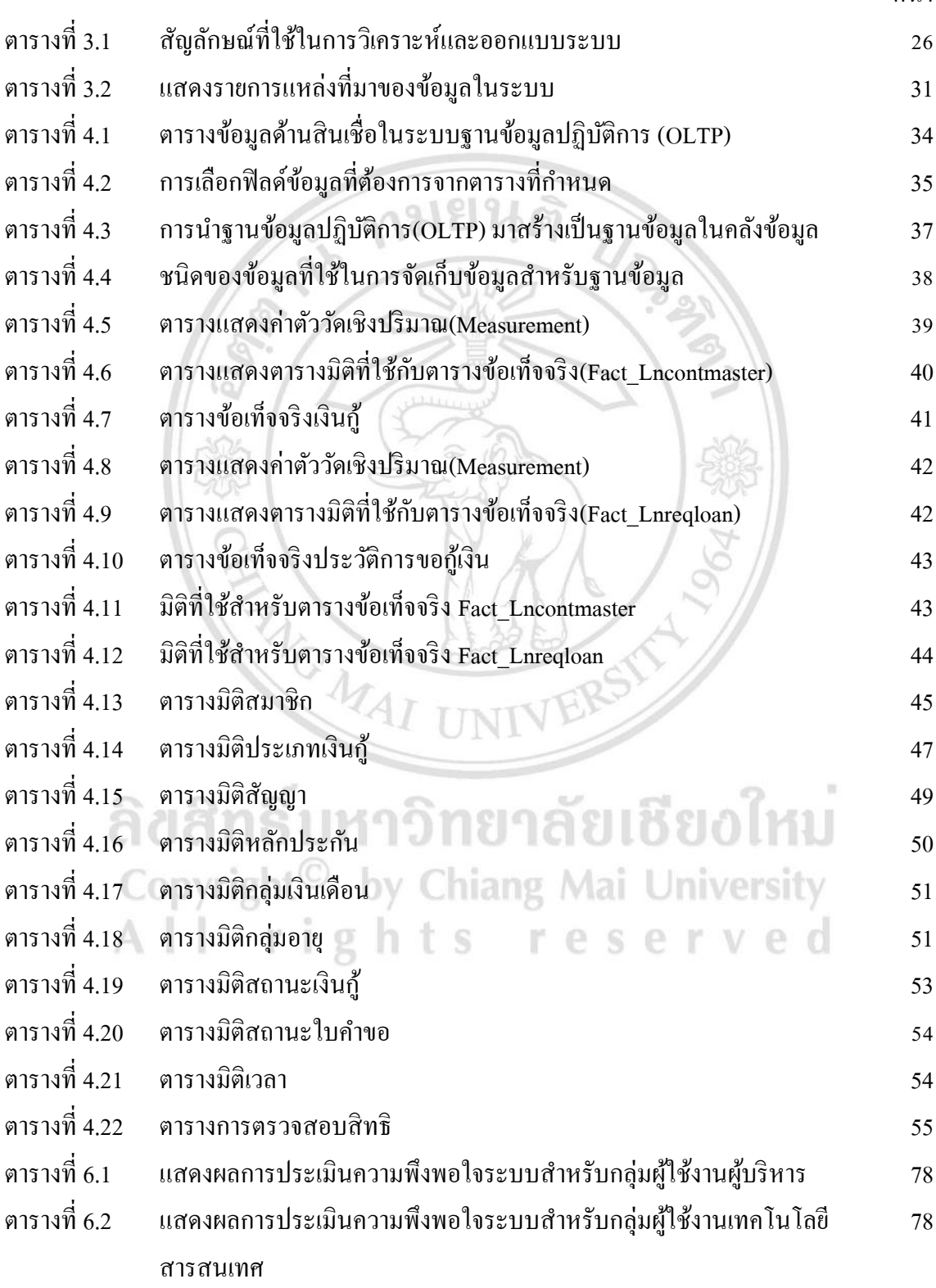

# **สารบัญภาพ**

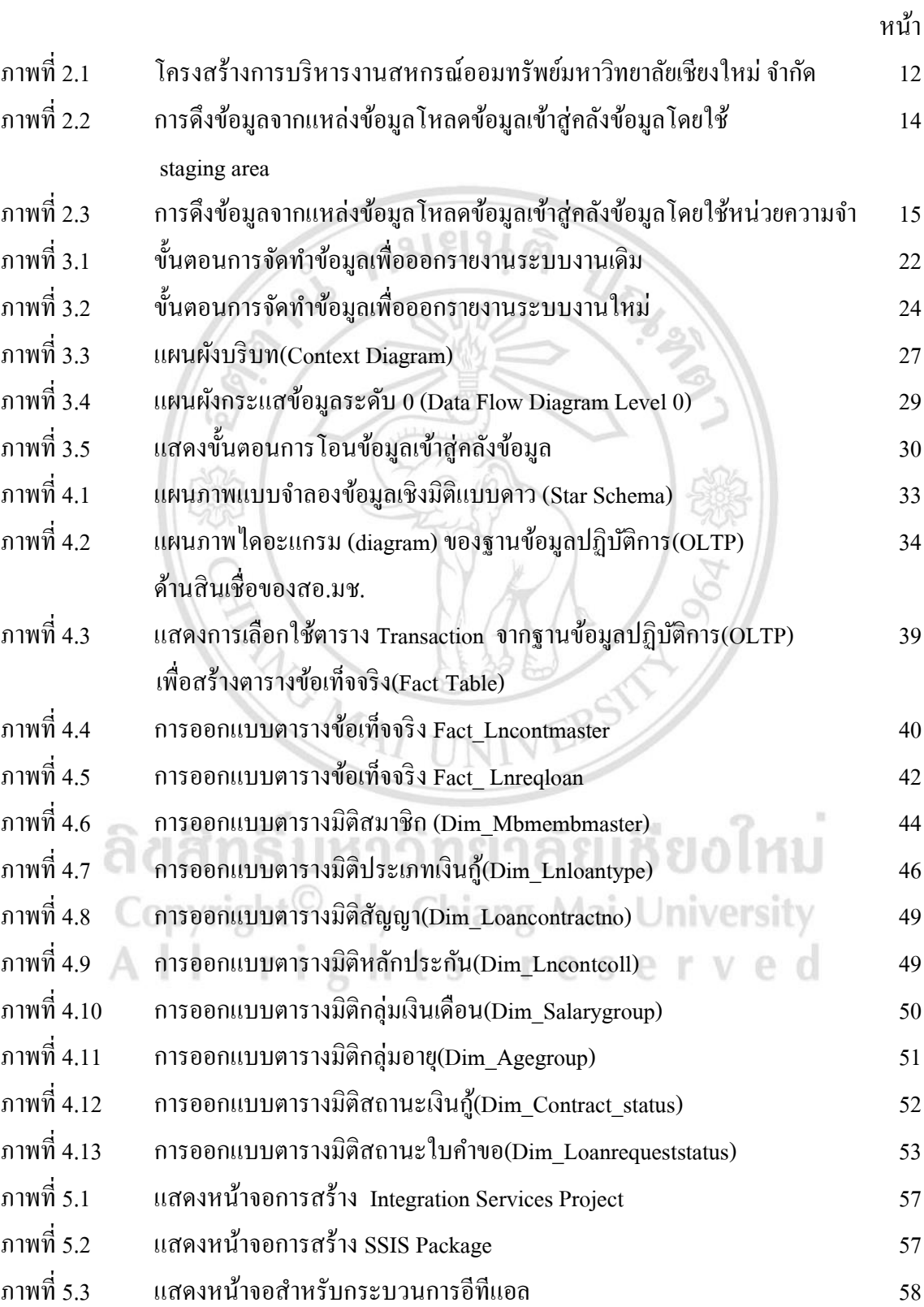

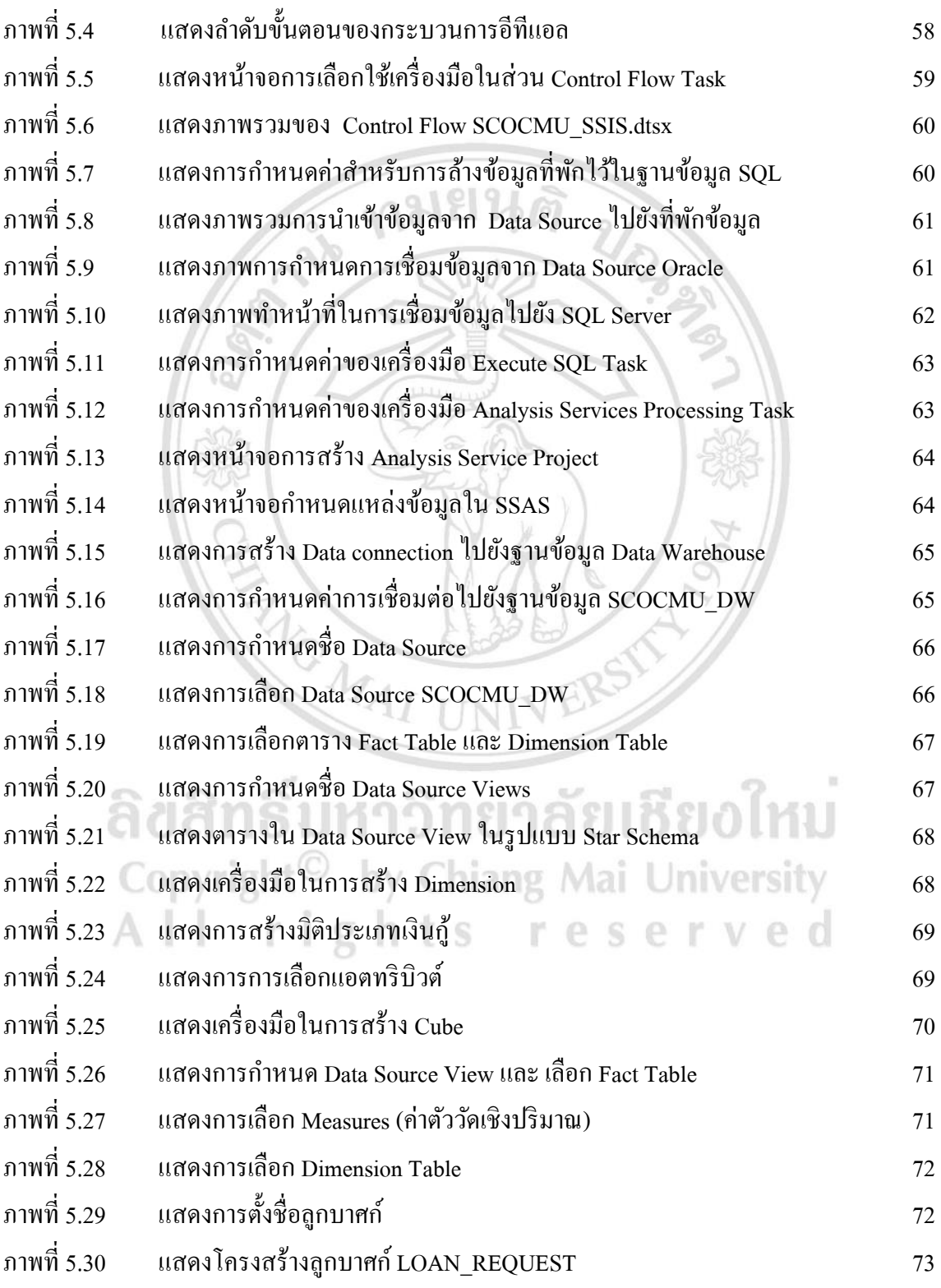

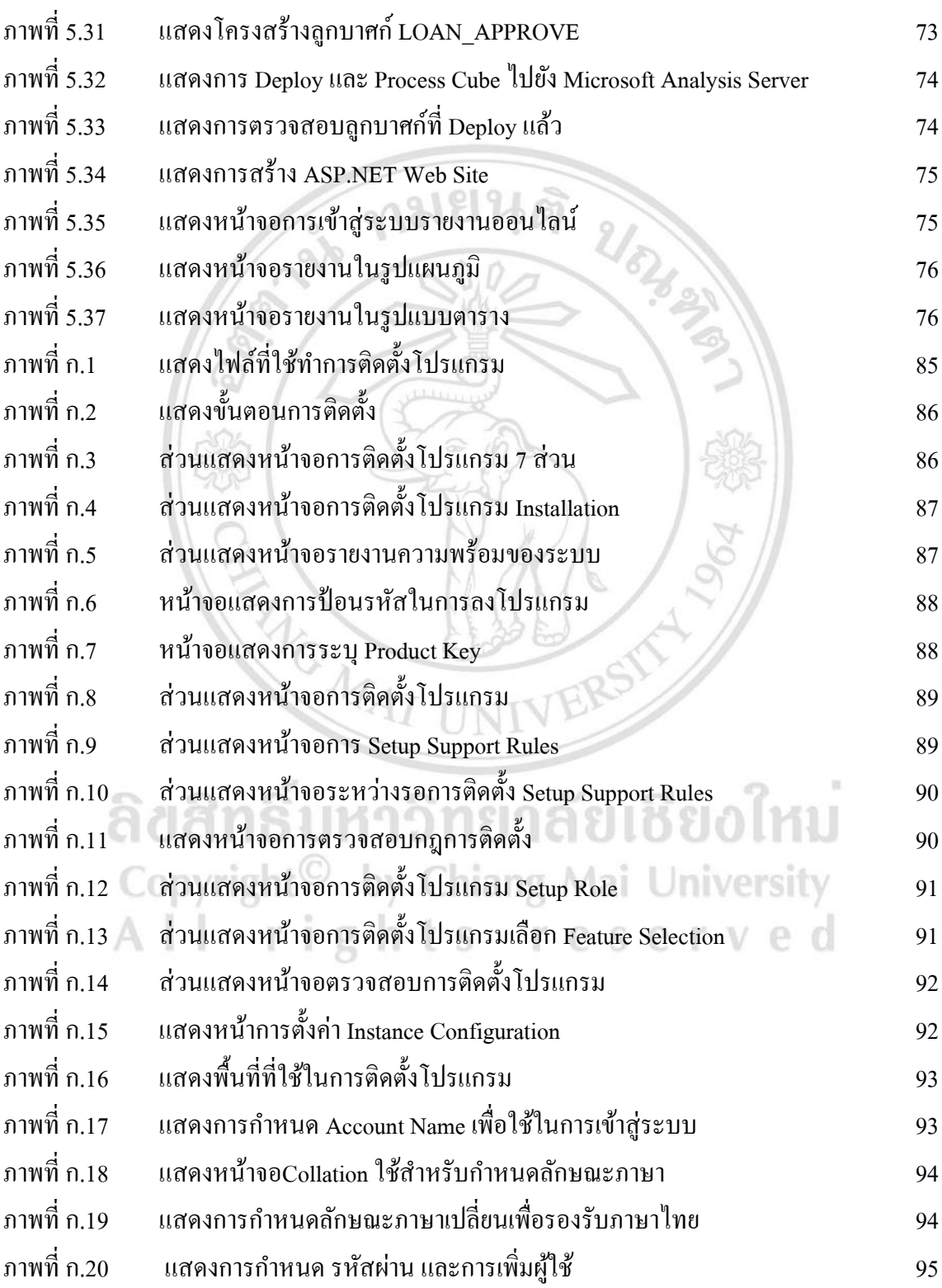

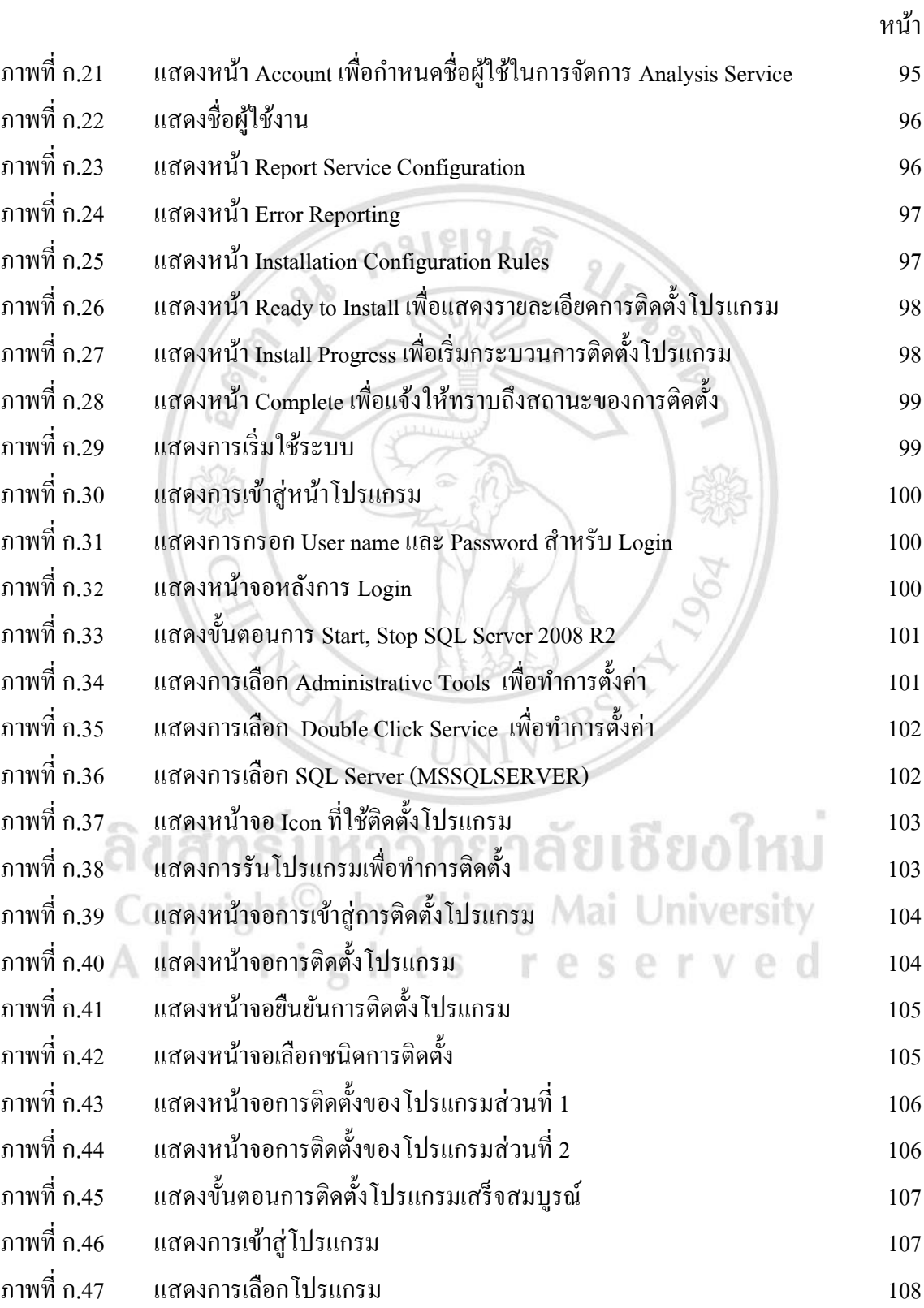

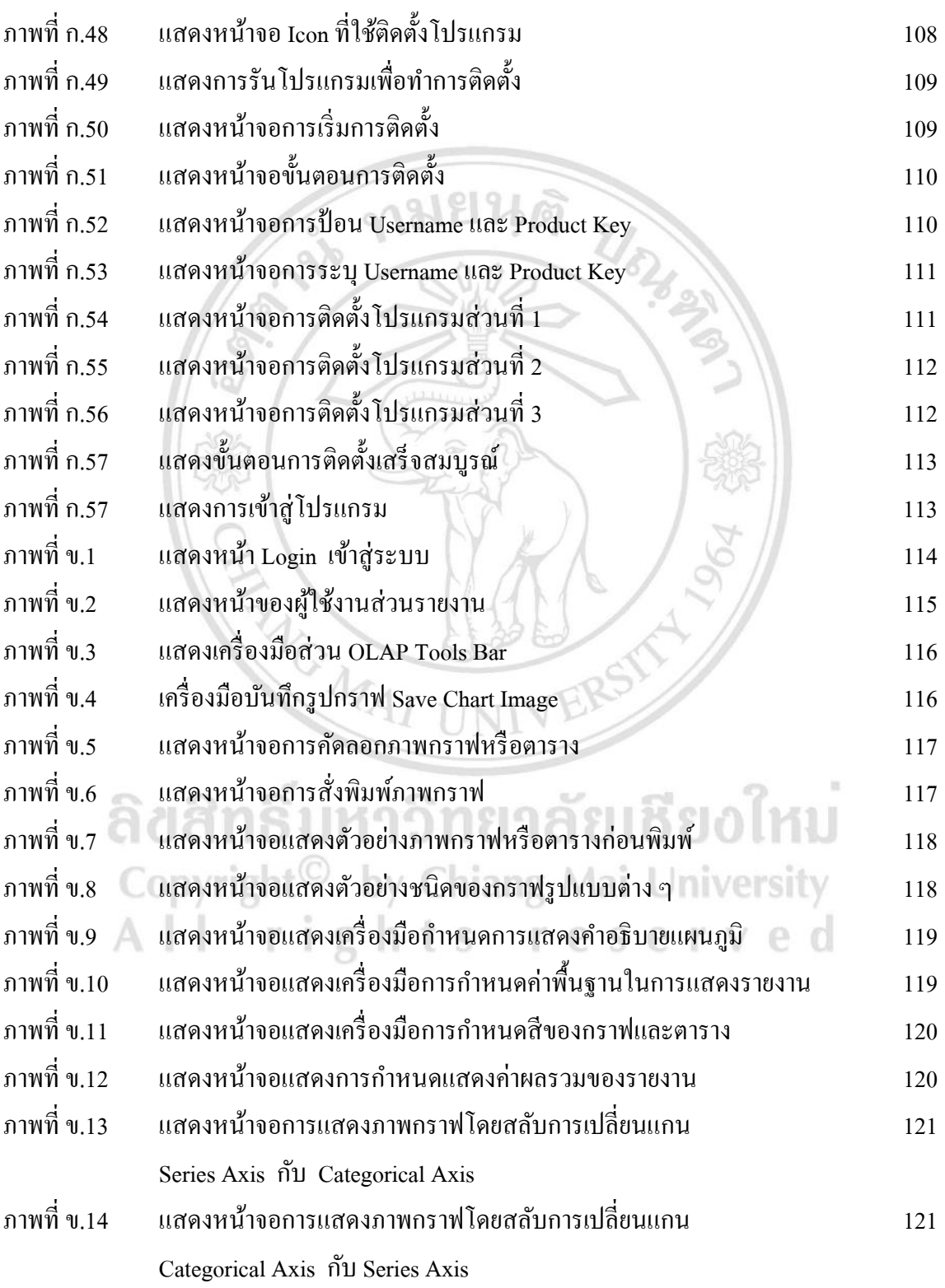

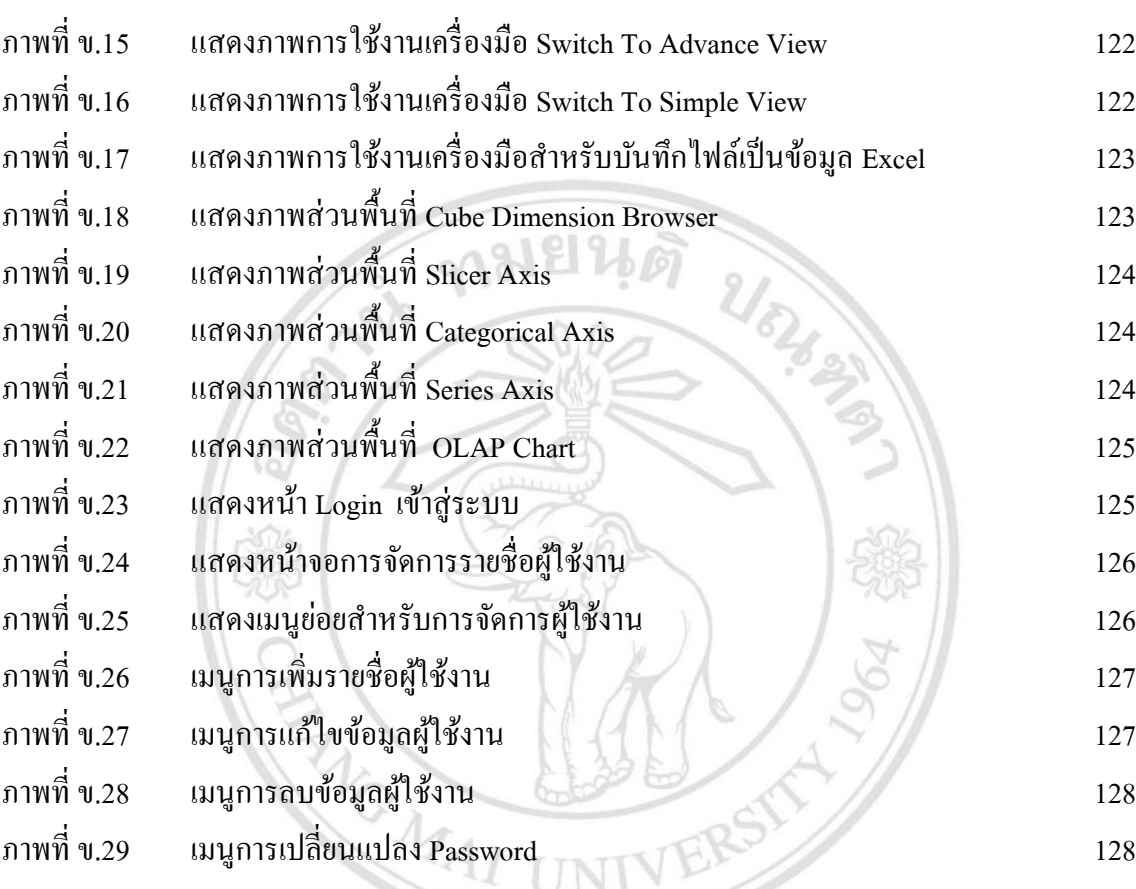

ลิขสิทธิ์มหาวิทยาลัยเชียงใหม่ Copyright<sup>©</sup> by Chiang Mai University All rights reserved